## EHLERS\_ANEUPLOIDY\_DN

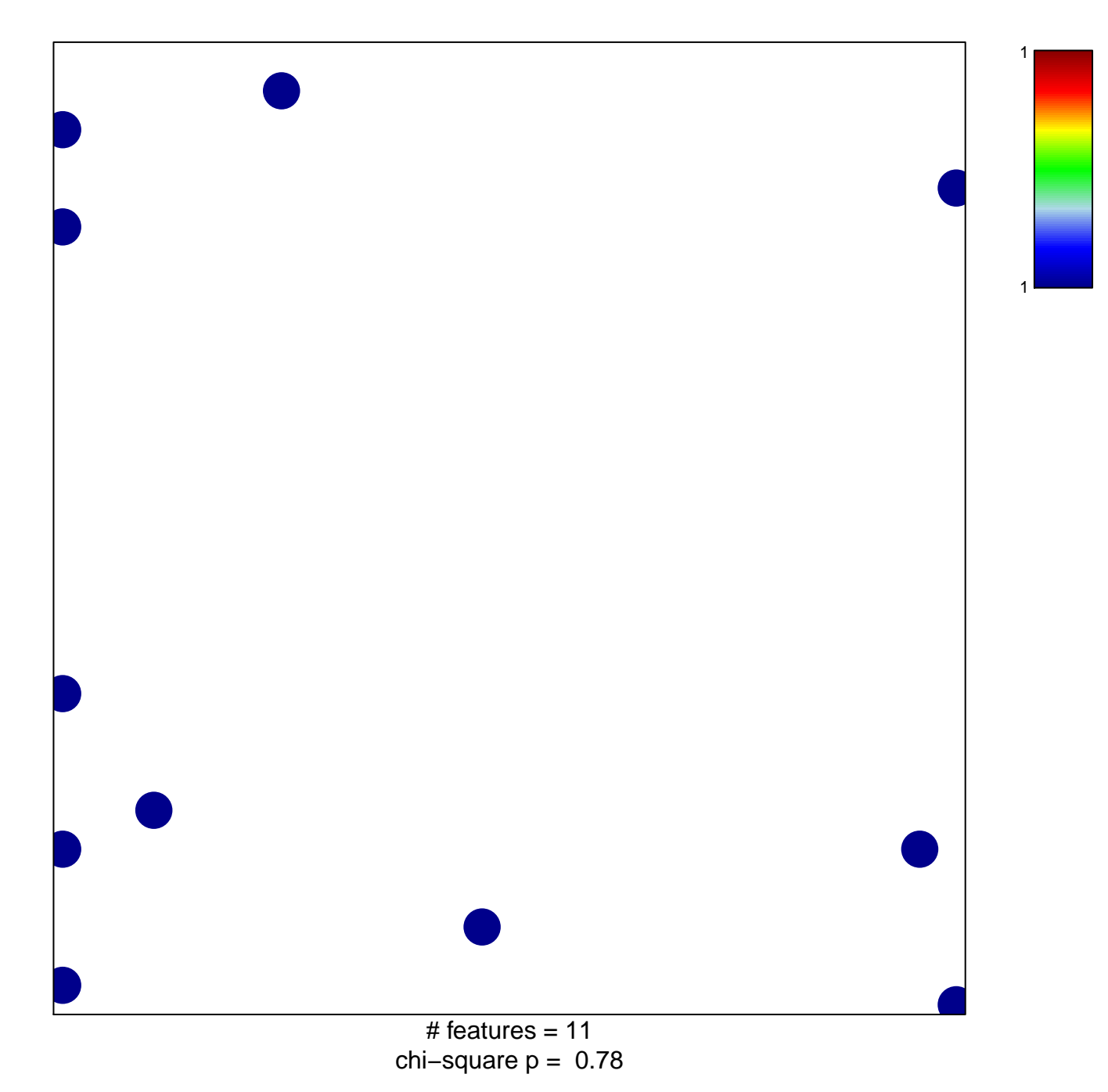

## **EHLERS\_ANEUPLOIDY\_DN**

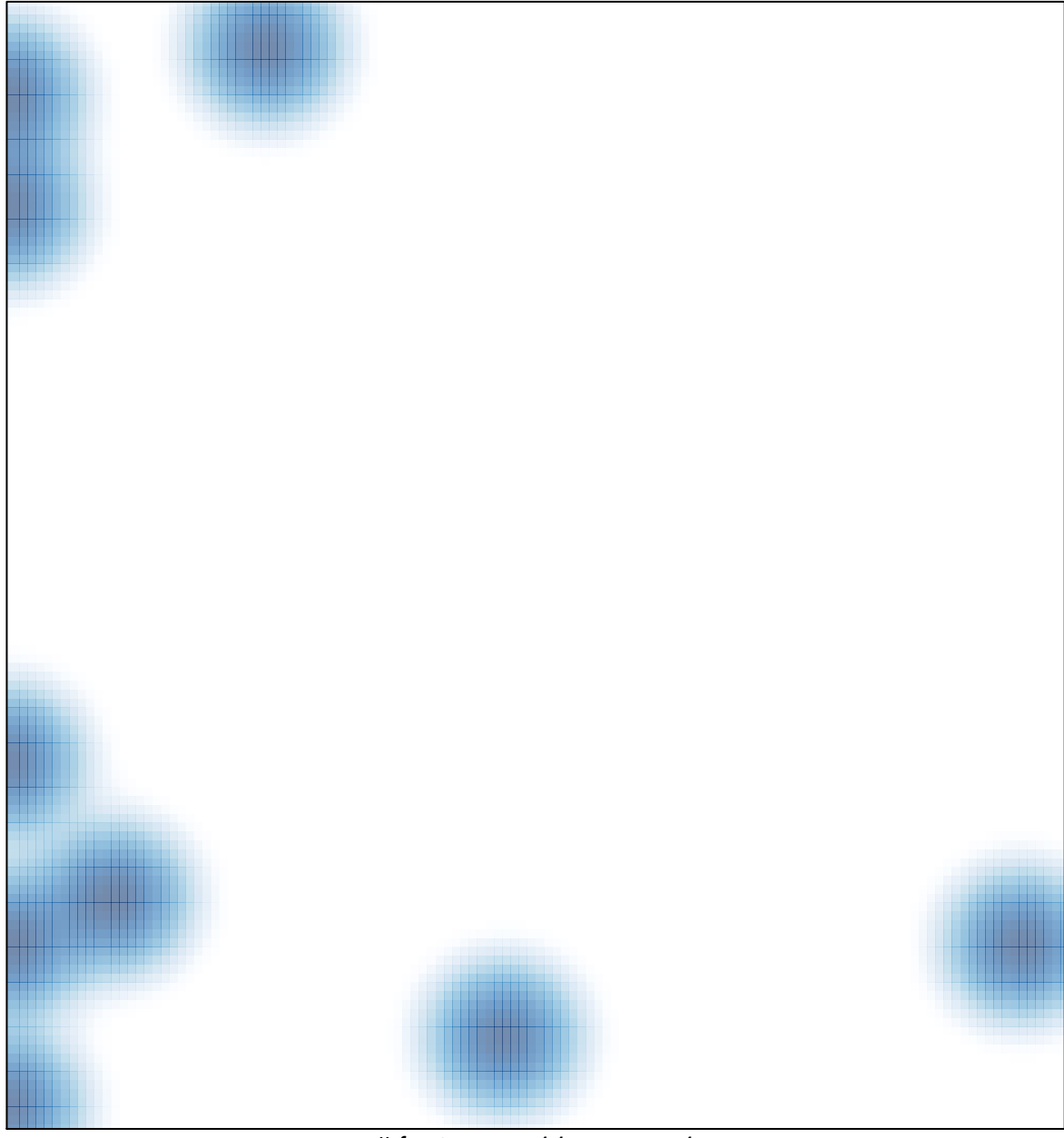

# features =  $11$ , max =  $1$